Ftp Connect Command Prompt To Sql Server
2008 R2 Express Backup
>>>CLICK HERE<<<

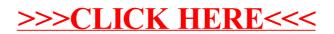